**yapic** *Release 0.0.0*

**Christoph Moehl, Manuel Schoelling**

**Apr 16, 2019**

### **Contents**

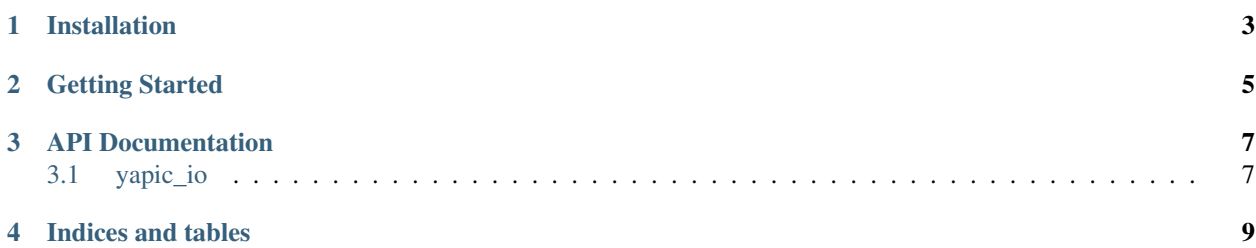

*yapic\_io* provides classes for dynamic data-binding of arbitrary large bio image data and associated label data. *yapic\_io* is designed as an input-output layer for training of fully convolutional neural networks, as well as writing predicted data to tiff image files.

- Supported pixel data sources are tiff and bigtiff files.
- Supported label data sources are tiff and bigtiff files, as well as Ilastik Project Files (ilp).

This library provides two types of yapic\_io.minibatch.Minibatch: yapic\_io.training\_batch. TrainingBatch and yapic\_io.prediction\_batch.PredictionBatch.

Each minibatch has a yapic\_io.dataset.Dataset, which in turn have a yapic\_io.connector. Connector.

Contents:

<span id="page-6-0"></span>Installation

<span id="page-8-0"></span>Getting Started

#### API Documentation

#### <span id="page-10-1"></span><span id="page-10-0"></span>**3.1 yapic\_io**

#### **3.1.1 yapic\_io package**

**Submodules**

**yapic\_io.connector module**

**yapic\_io.coordinate\_connector module**

**yapic\_io.dataset module**

**yapic\_io.ilastik\_connector module**

**yapic\_io.minibatch module**

**yapic\_io.prediction\_batch module**

**yapic\_io.tiff\_connector module**

**yapic\_io.training\_batch module**

**yapic\_io.transformations module**

**yapic\_io.utils module**

**Module contents**

Indices and tables

- <span id="page-12-0"></span>• genindex
- modindex
- search